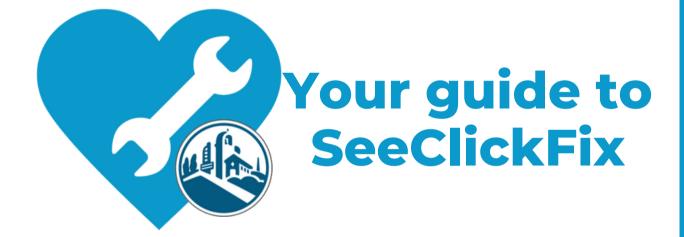

www.cityofsanrafael.org

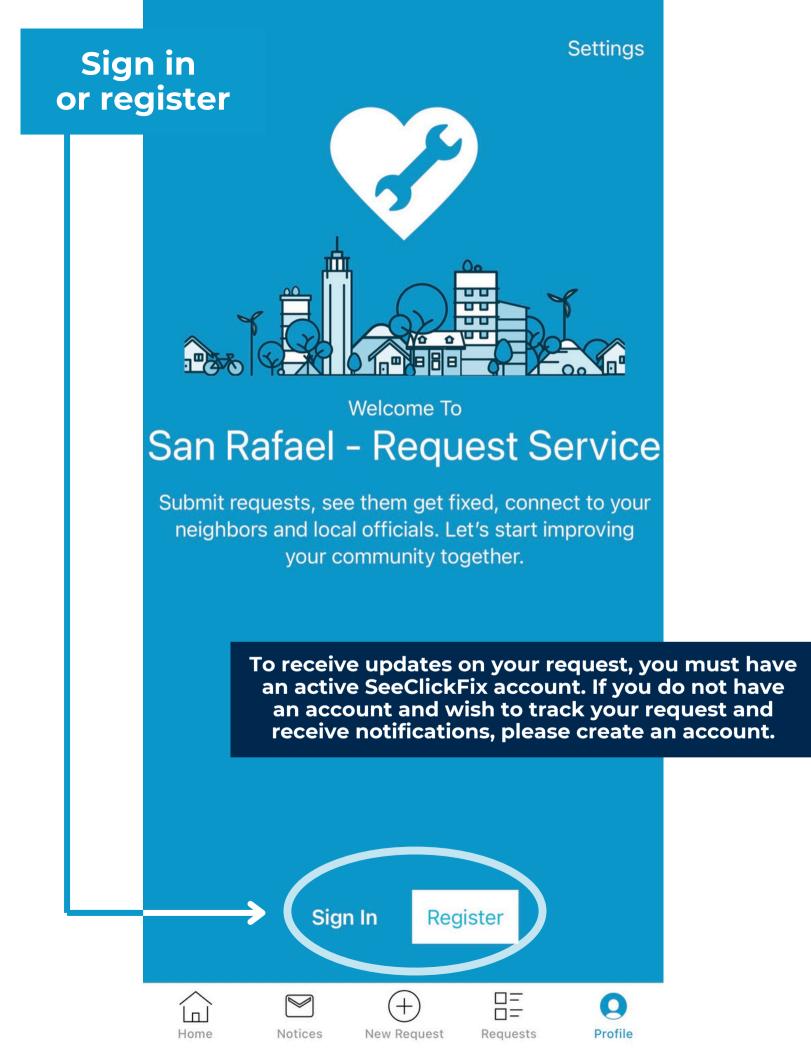

### Register

Create an account to connect with your local government.

Create a New Account

| First Name |  |  |
|------------|--|--|
|            |  |  |
|            |  |  |
|            |  |  |

Last Name

Email •

Phone Number

Your password must be at least 8 characters in length and contain characters from both of the following categories:

- English characters (a through Z)
- Base 10 digits (0 through 9)

| Password         | 0 |
|------------------|---|
| Confirm Password |   |
|                  | 0 |

This site is protected by reCAPTCHA and the Google <u>Privacy Policy</u> and <u>Terms of Service</u> apply.

By signing in, you agree to our Terms of Service and Privacy Policy.

#### CREATE ACCOUNT

# Create a new request

### San Rafael, CA

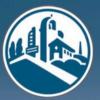

## SAN RAFAEL REQUEST SERVICE

Service requests are monitored weekdays 8:30 am to 5:00 pm. If this is an emergency call 911. If the concern is urgent, but not an emergency, please call (415) 485-3000.

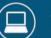

Visit Website

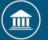

**View Hours of Operation** 

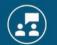

Watch Meetings

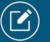

**File Enforcement Complaint** 

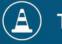

Home

**Third Street Project** 

Notices

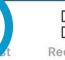

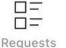

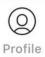

## Take or upload a photo

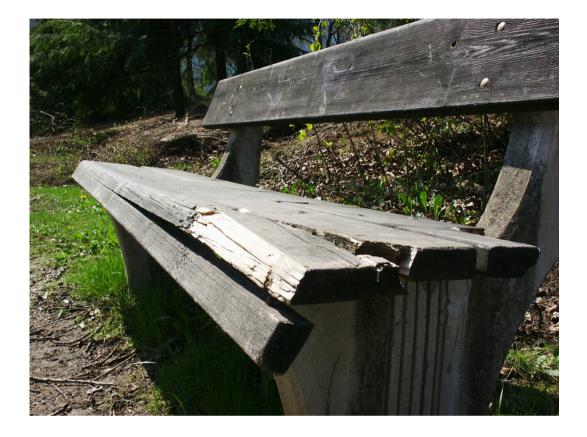

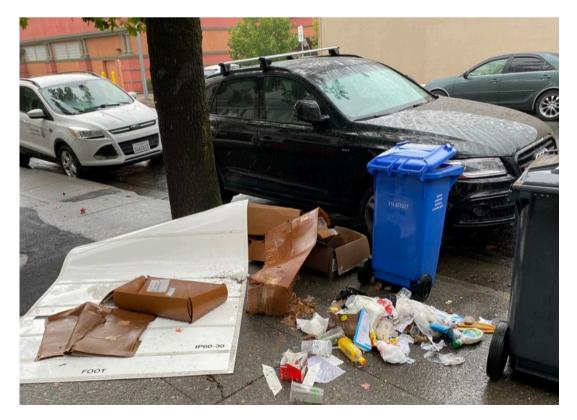

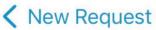

**Enable** location services and mark the location of the issue

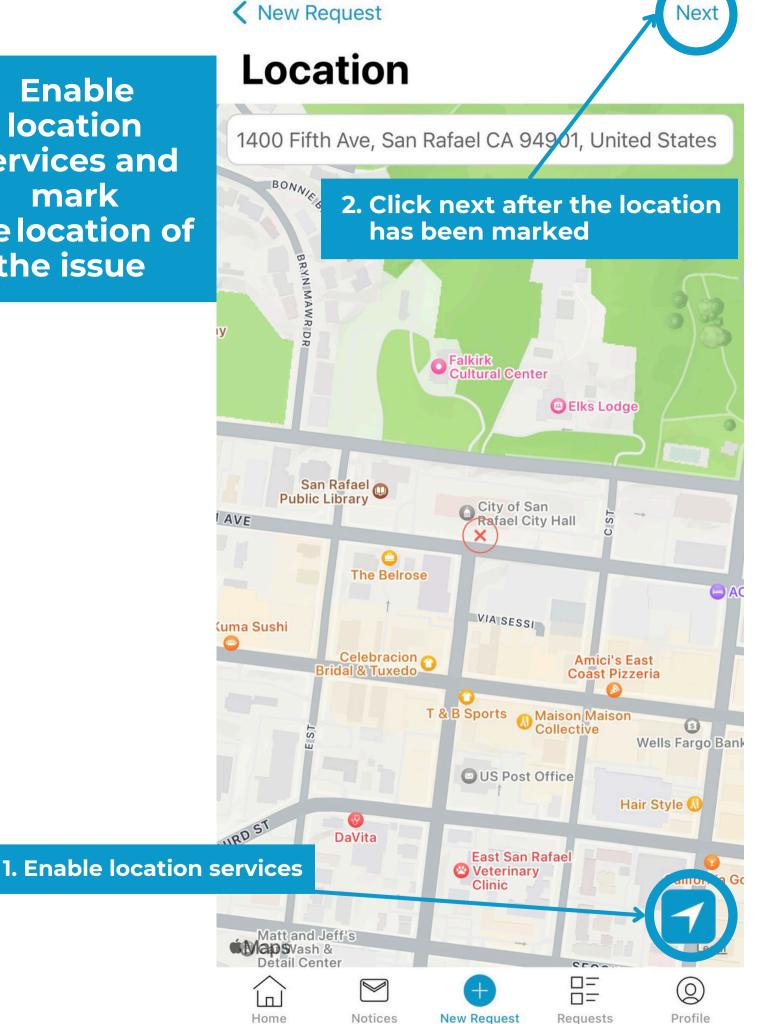

Requests

# Select a category

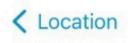

## Category

Q Search

**Department of Public Works** 

Graffiti/Grafiti

Illegal Dumping / Desecho ilegal

Illicit Discharge into Stormwater System / Descarga ilegal al Sistema de Aguas Pluviales

Medians / Isla Central

Open Space / Espacio Abierto

Parks and Playgrounds / Parques y áreas de Juego

Pothole/Road Condition / Bache (hoyo)/ Condición de Carreteras

Sidewalks / Banquetas

Stormwater Drainage / Drenaje de Aguas Pluviales

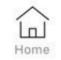

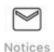

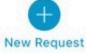

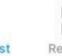

Requests

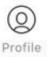

Next

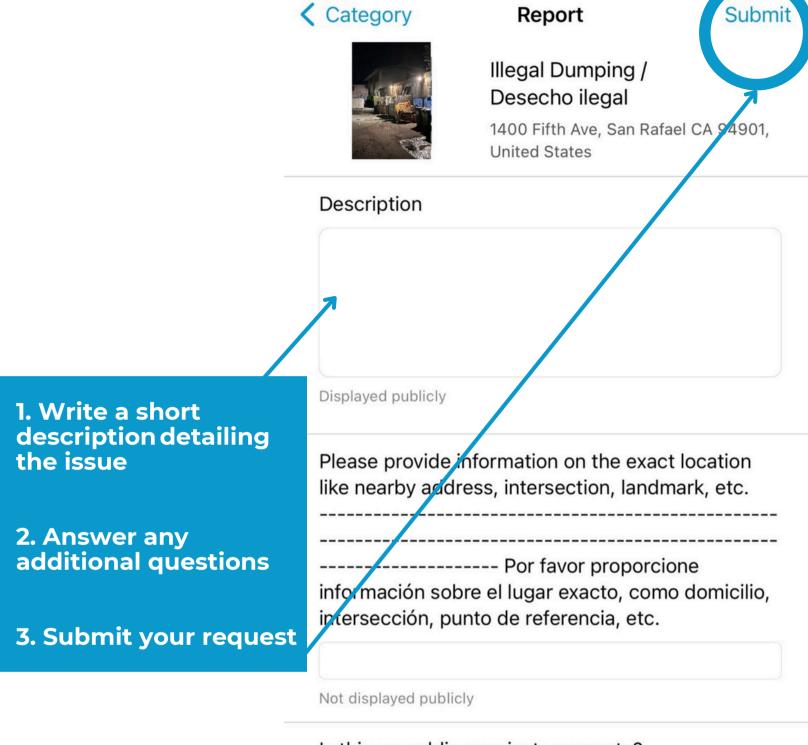

Is this on public or private property?

------

----- ¿Está en propiedad privada o pública?

### Select an answer.

Not displayed publicly

What type of items have been dumped? (Select all

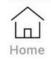

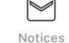

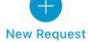

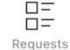

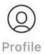